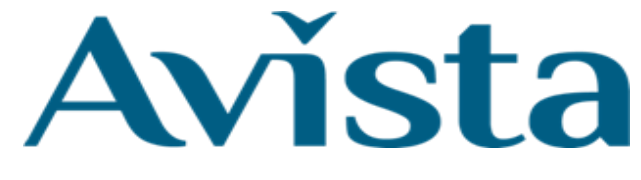

## **E-Hub Privacy in Zoom Sessions**

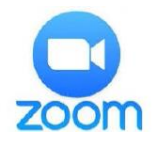

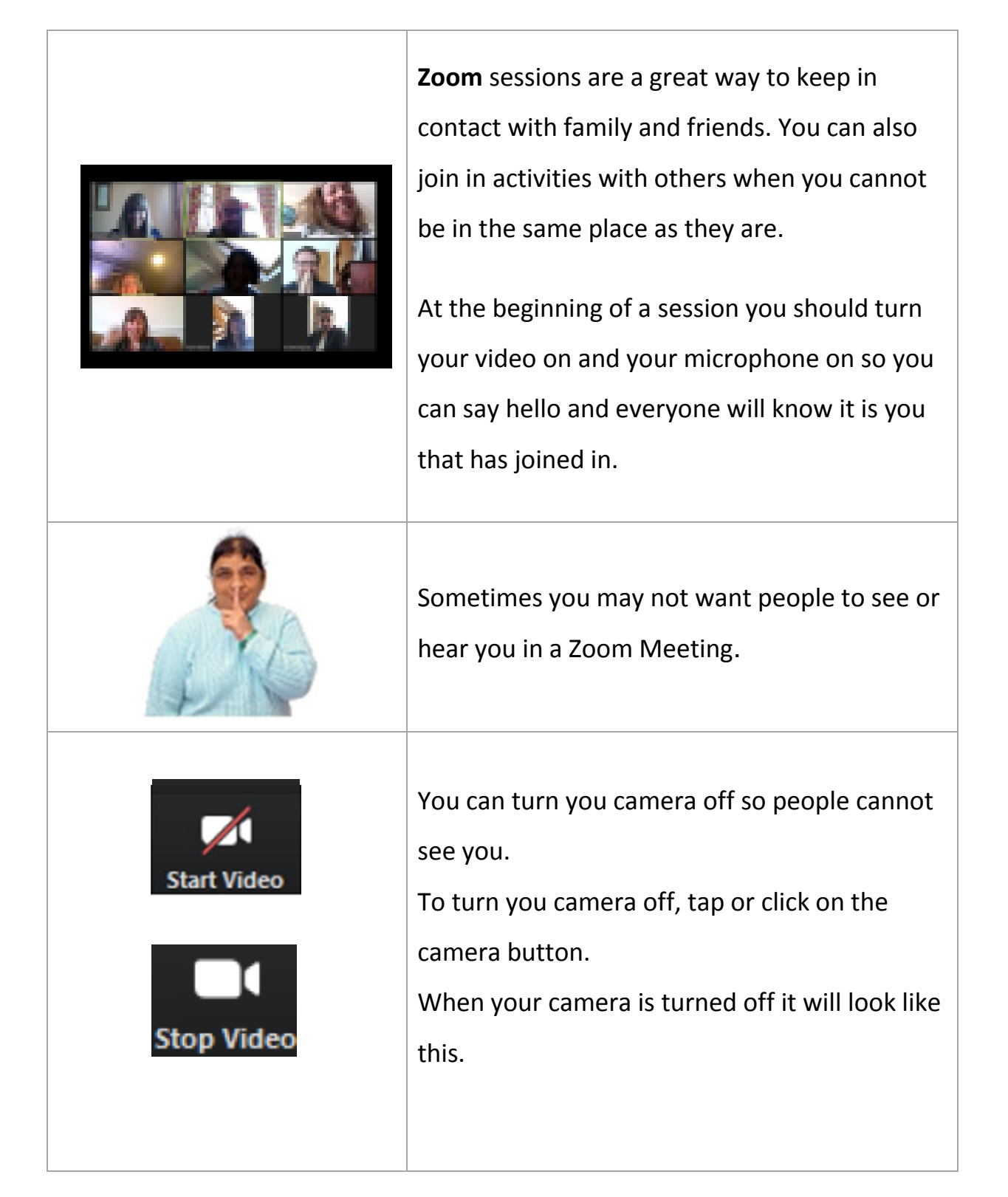

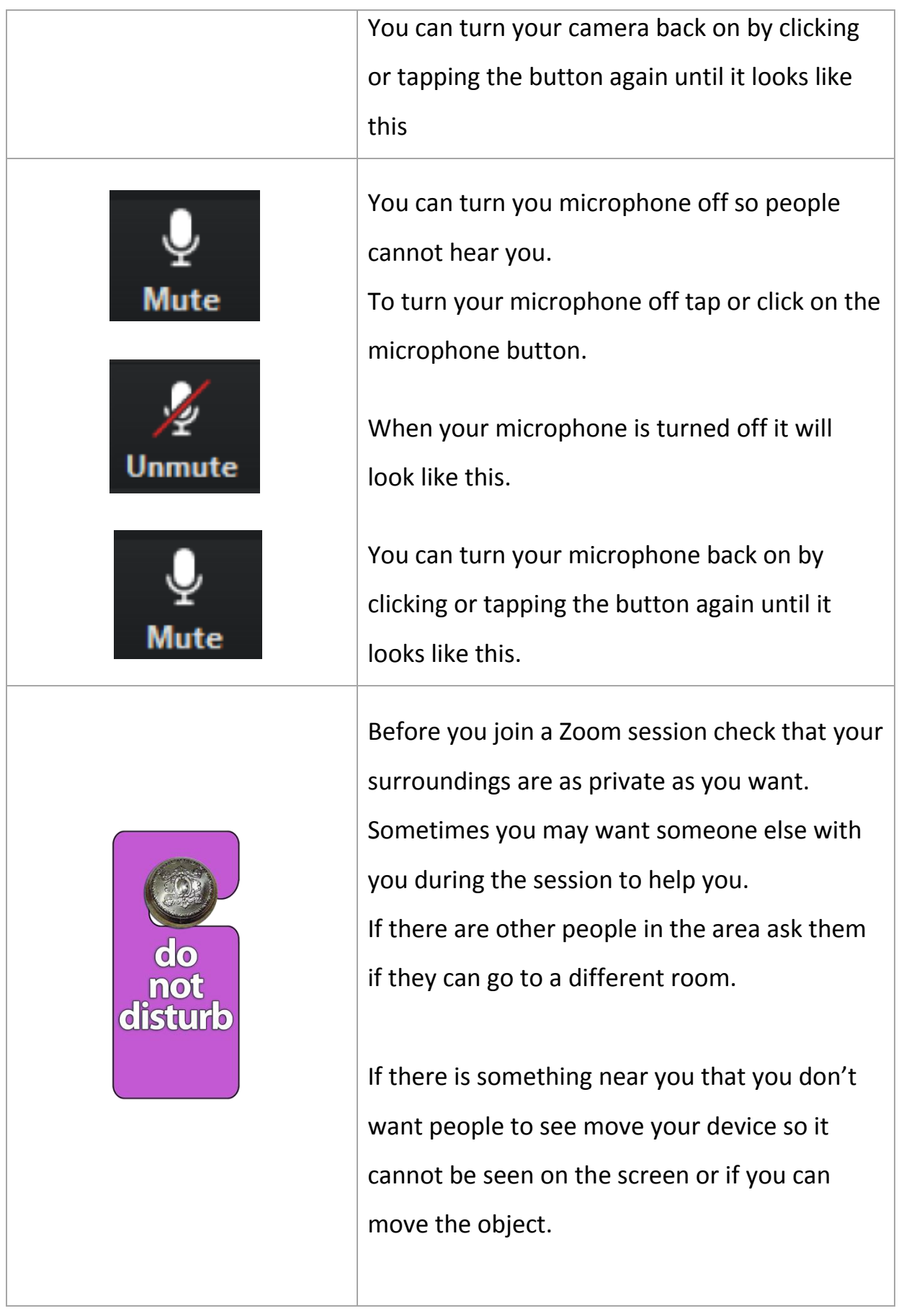

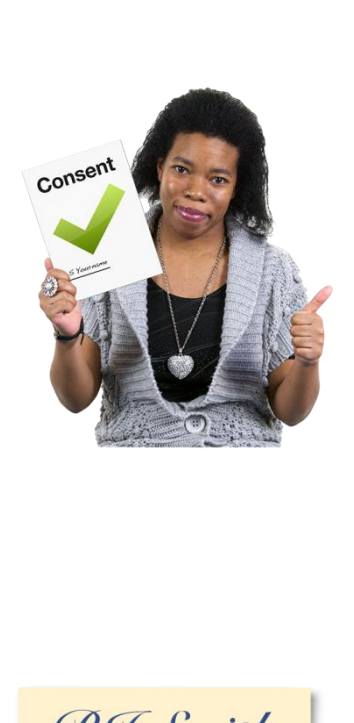

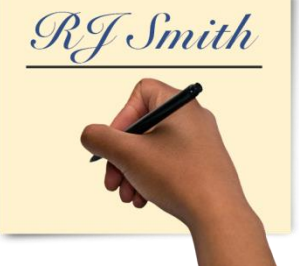

## **Consent to Record a Session**

Sometimes the Avista Support Services may want to record a Zoom session for example a book club session.

The recorded session will then be available on the platform to be viewed again by everyone who was at the session and by everyone who could not attend the session.

You will be asked once a year to sign this consent form to let us know your preferences. You can change your mind even after you have signed the consent form.

You will also be asked for your permission again at the beginning of the session before recording starts.